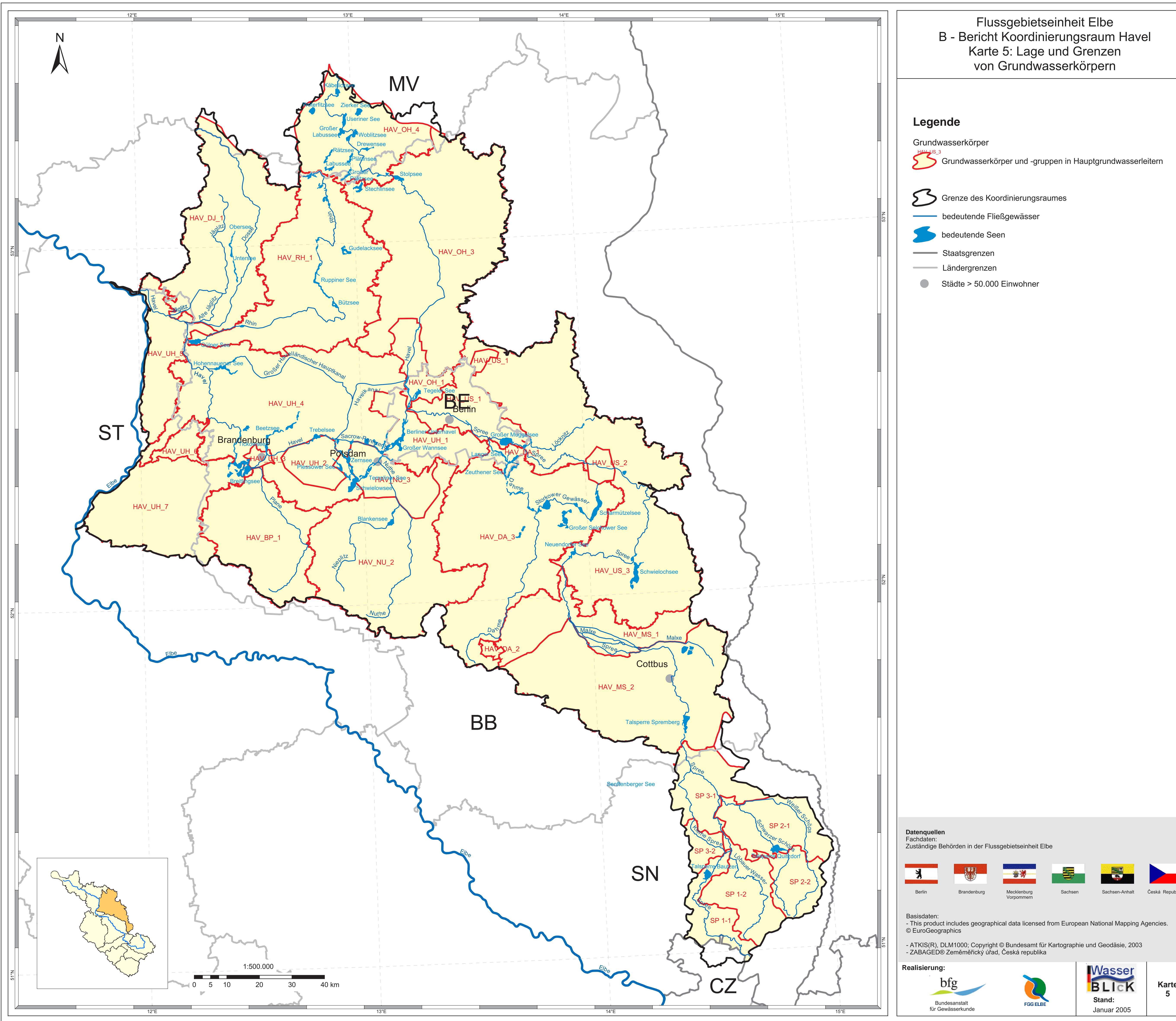

 $\overline{\phantom{0}}$ 

## Flussgebietseinheit Elbe<br>B - Bericht Koordinierungsraum Havel Karte 5: Lage und Grenzen von Grundwasserkörpern

Grundwasserkörper und -gruppen in Hauptgrundwasserleitern

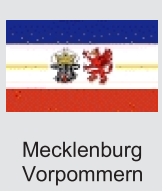

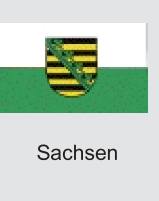

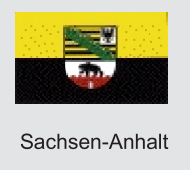

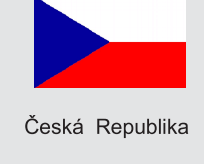

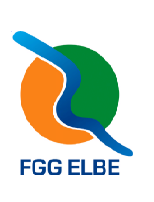

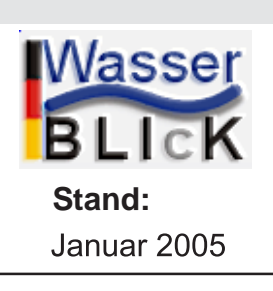

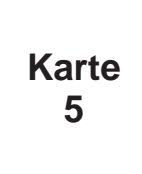